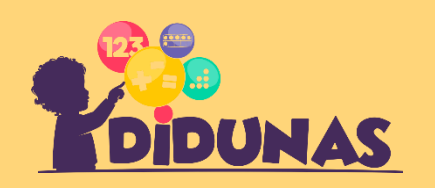

ÄMNE Sifferjämförelse 1-5

Ringa in det största talet. 1.

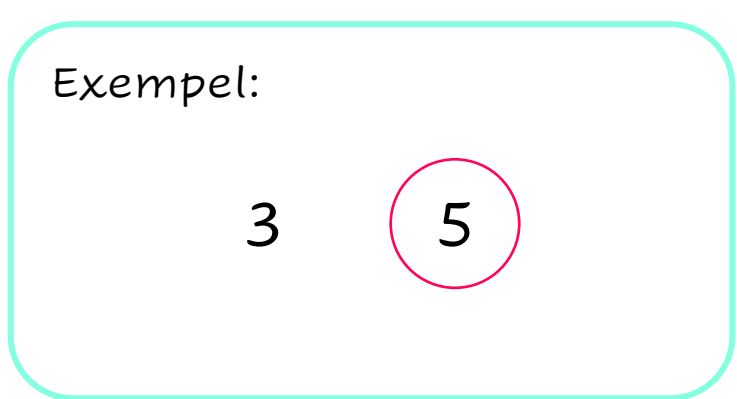

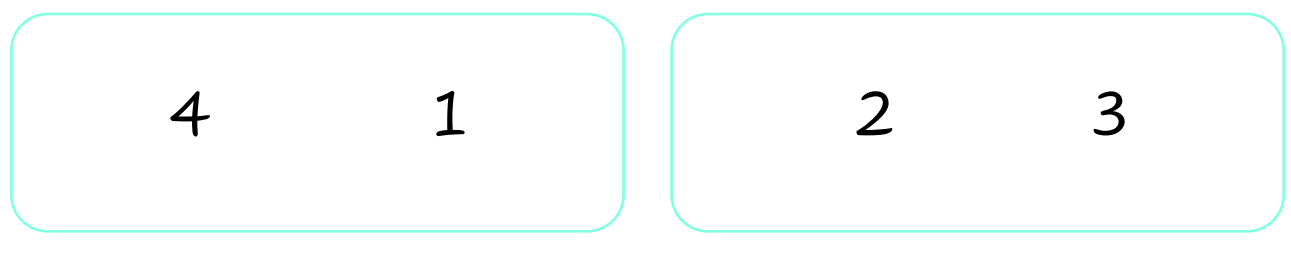

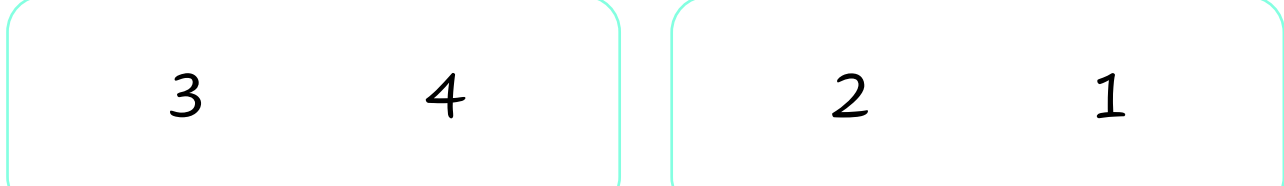

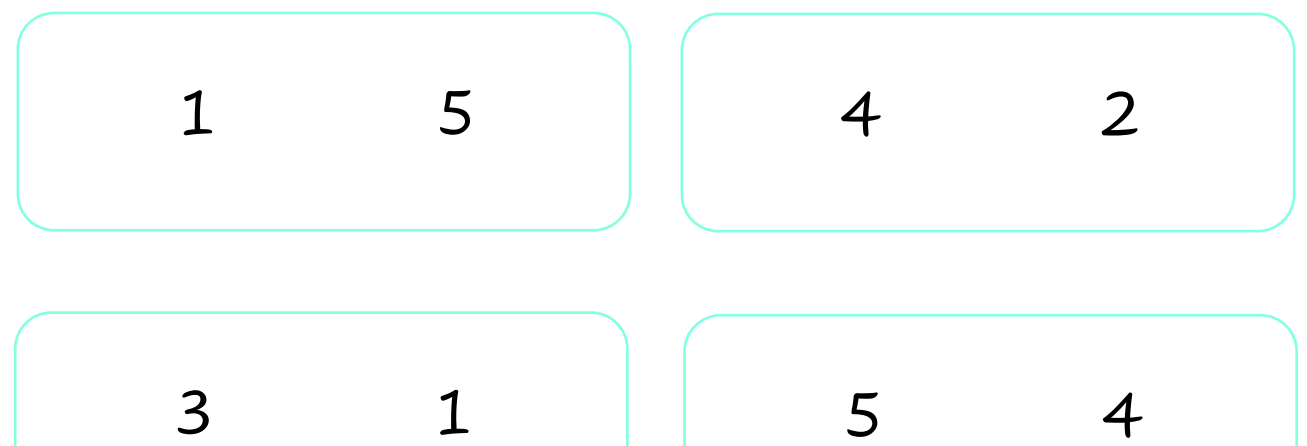

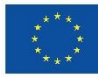

Erasmus+ Enriching lives, opening minds.

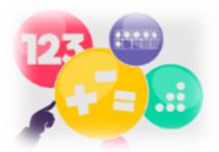

2. Ringa in det **minsta** talet.

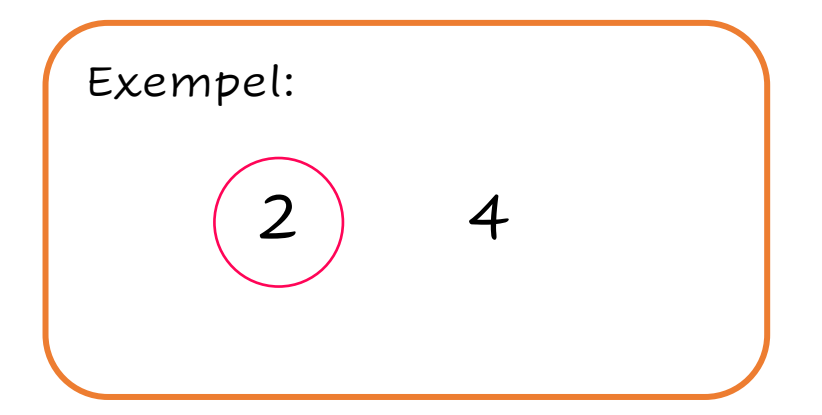

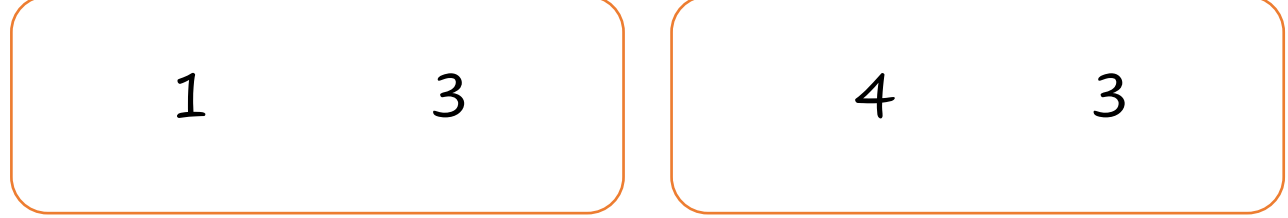

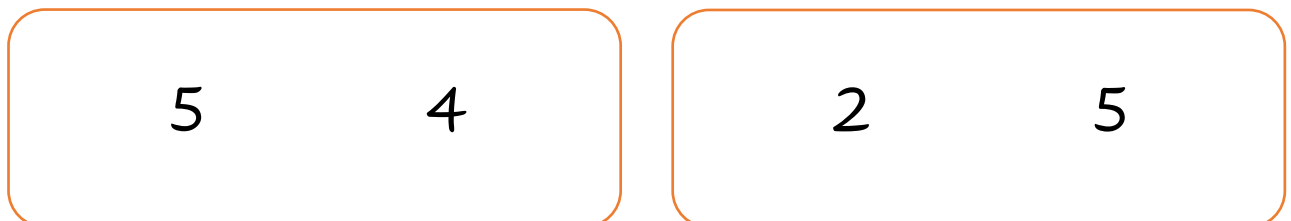

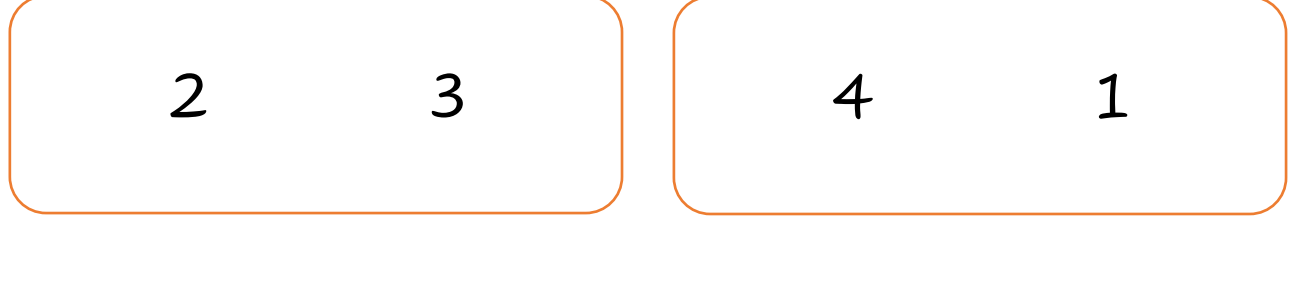

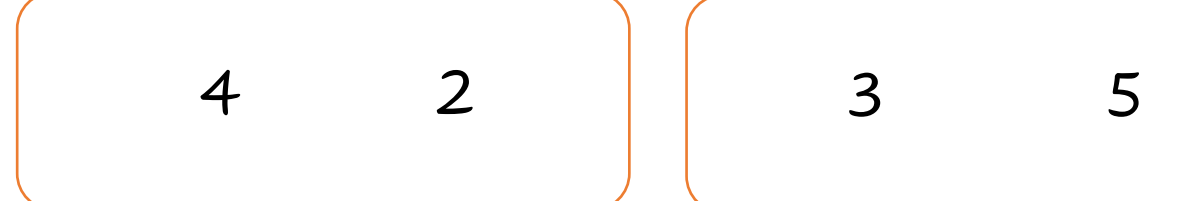

3. Färglägg de siffror som är **större** än siffran i den röda rutan.

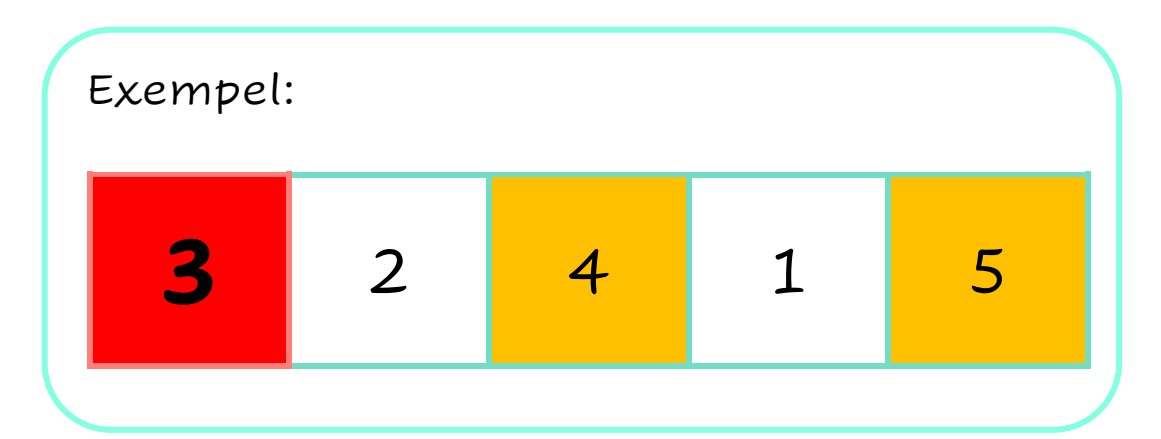

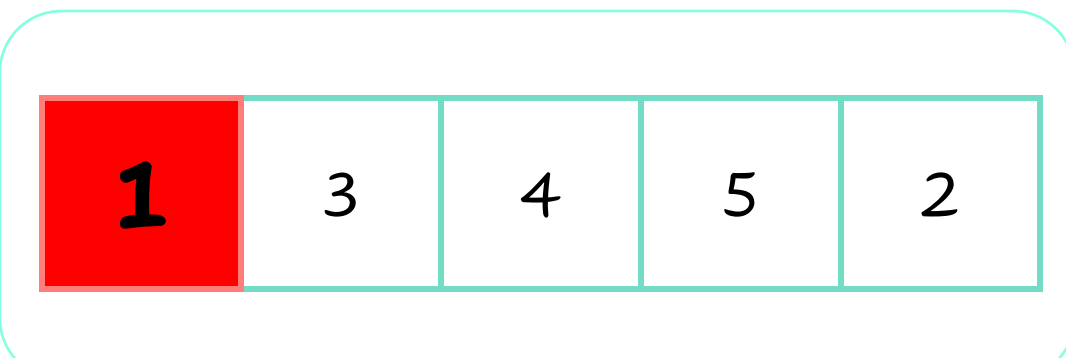

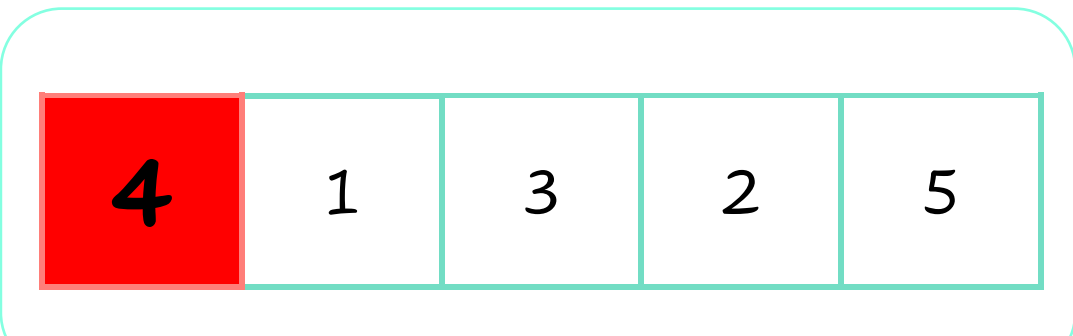

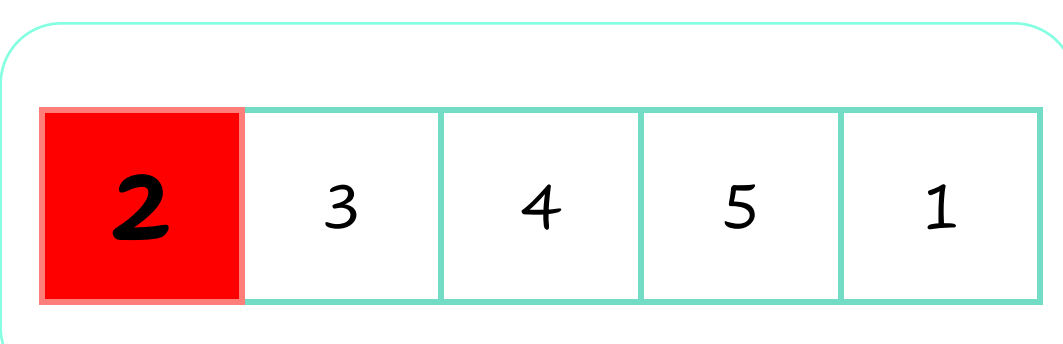

4. Färglägg de siffror som är **mindre** än det röda talet.

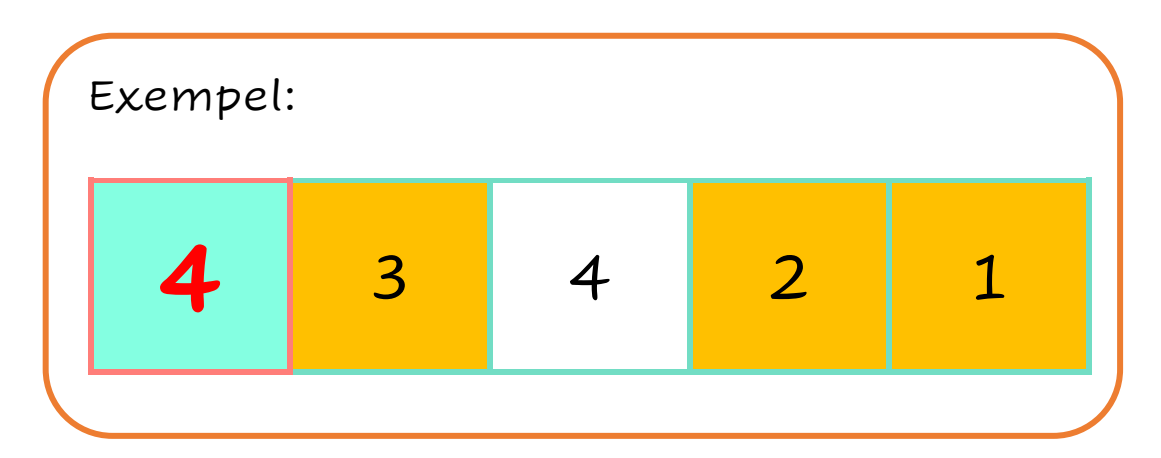

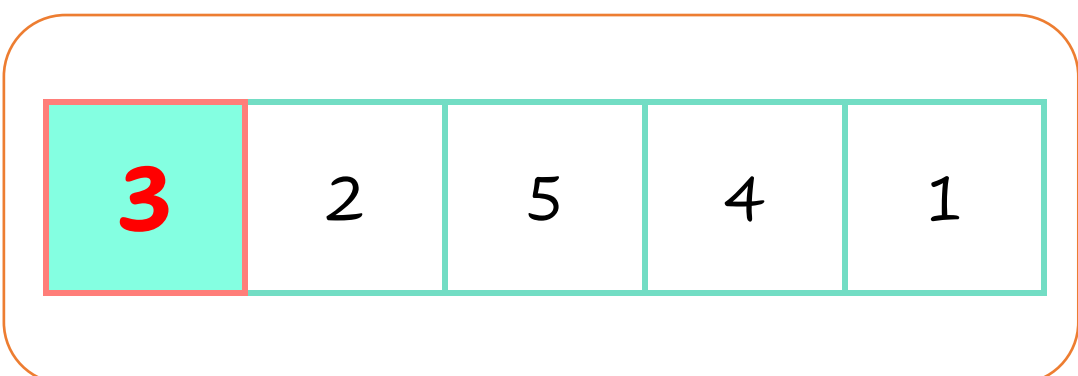

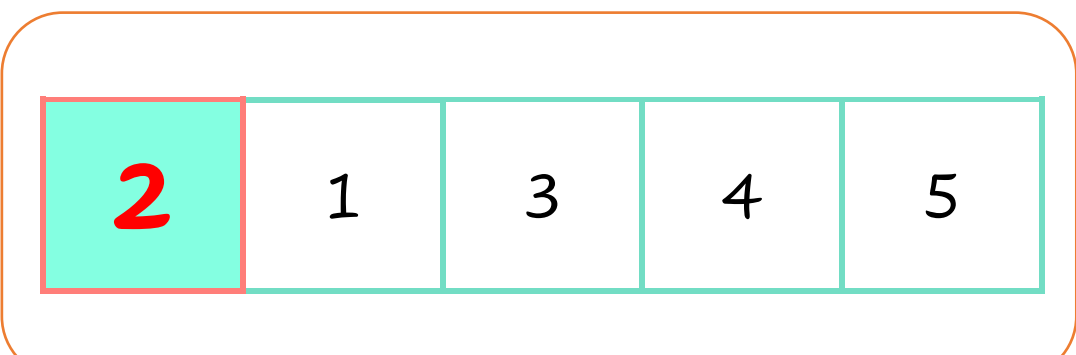

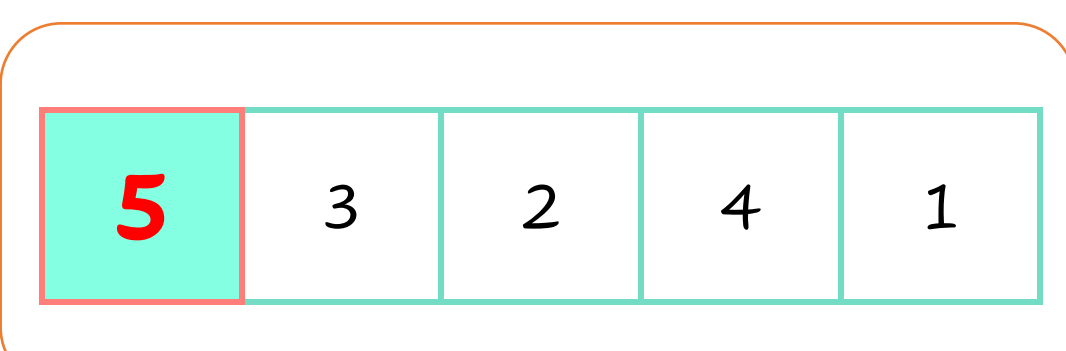

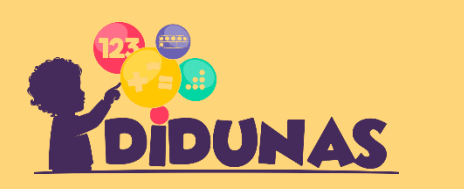

ÄMNE Sifferjämförelse 6-10

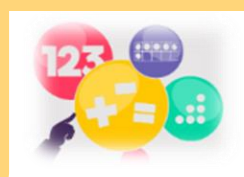

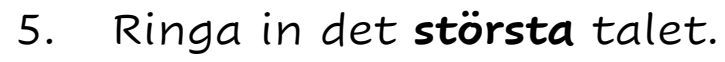

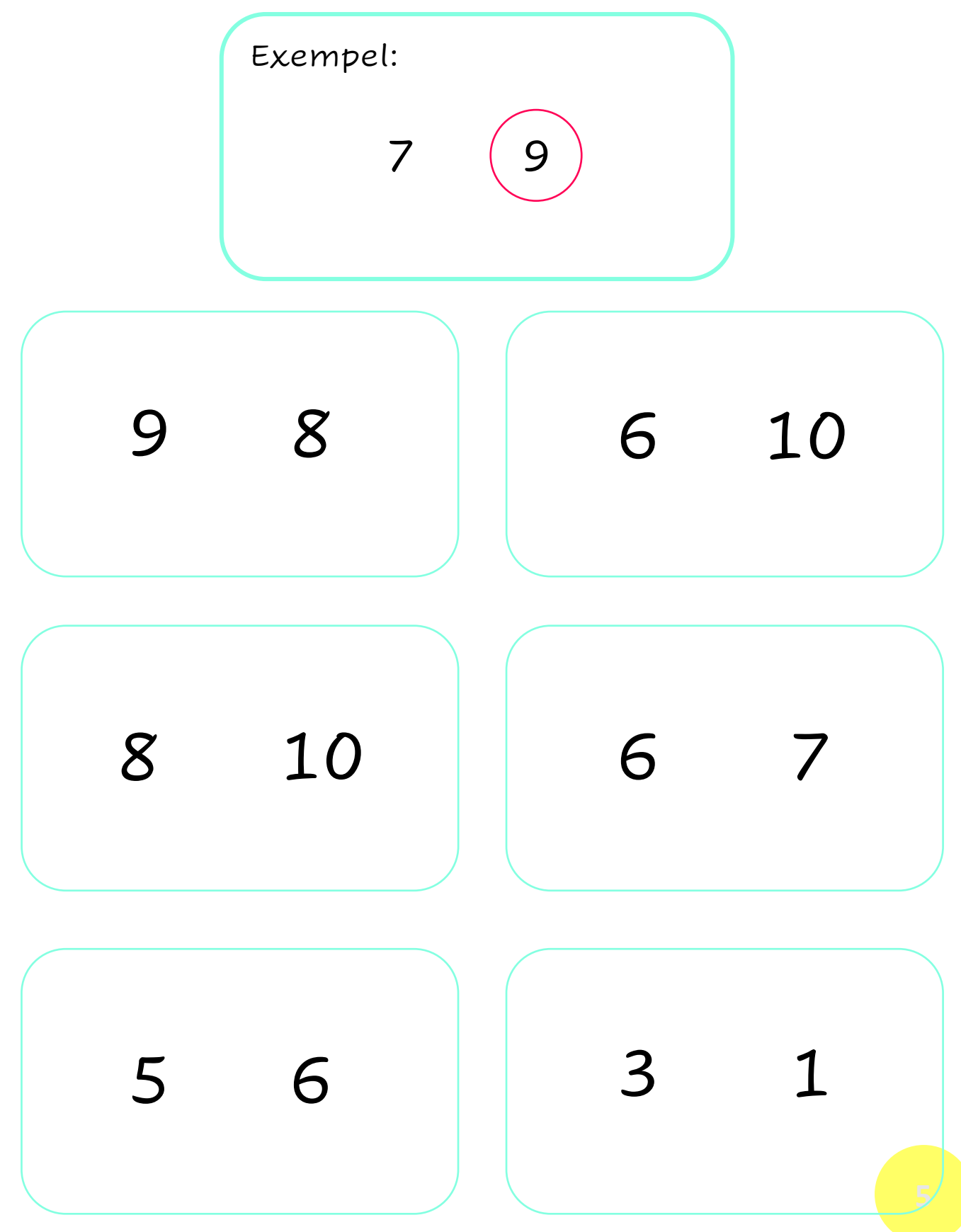

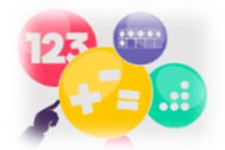

6. Ringa in det **minsta** talet.

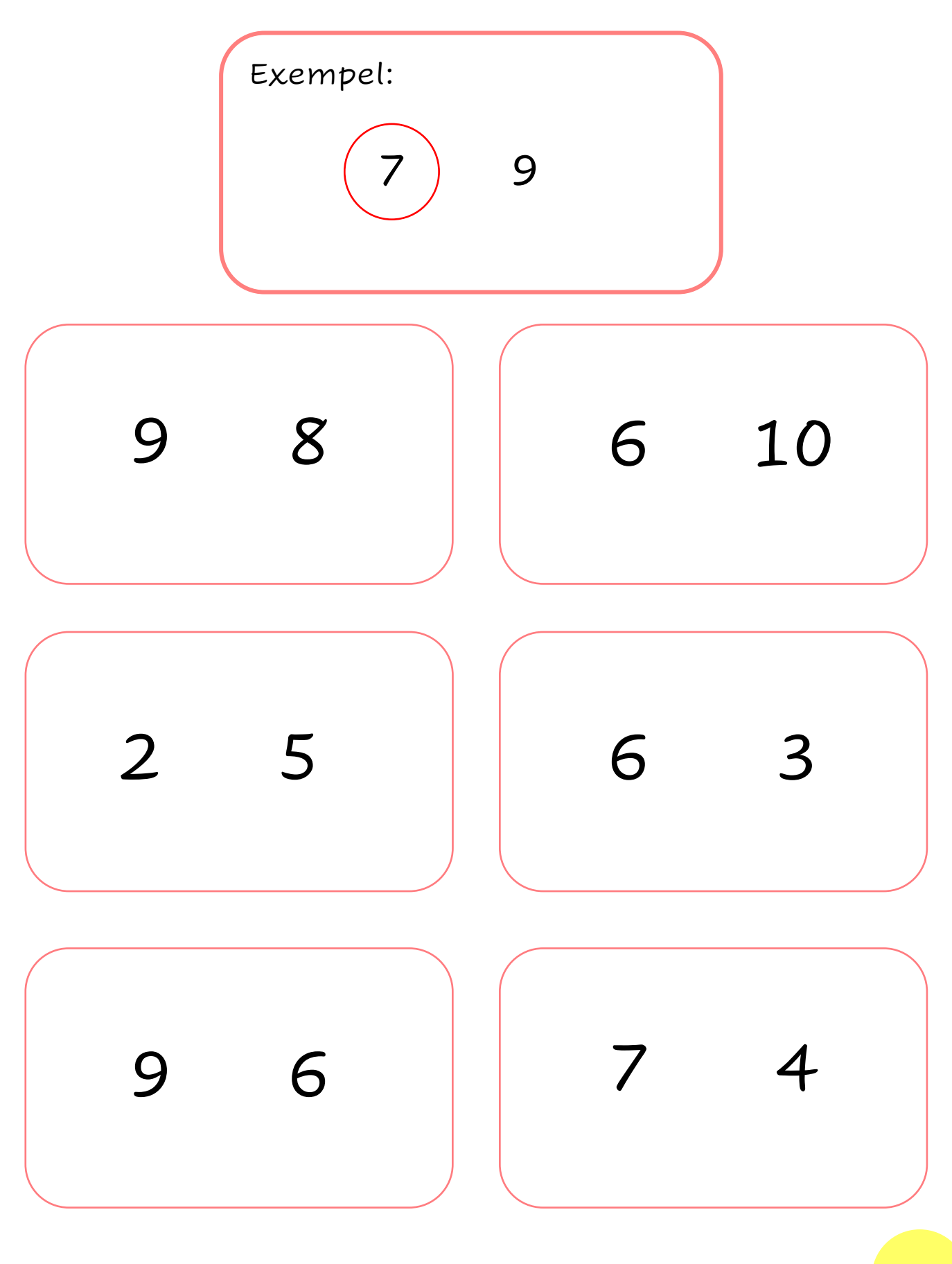

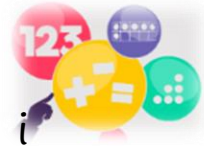

7. Färglägg siffrorna som är **större** än siffran i den orange rutan.

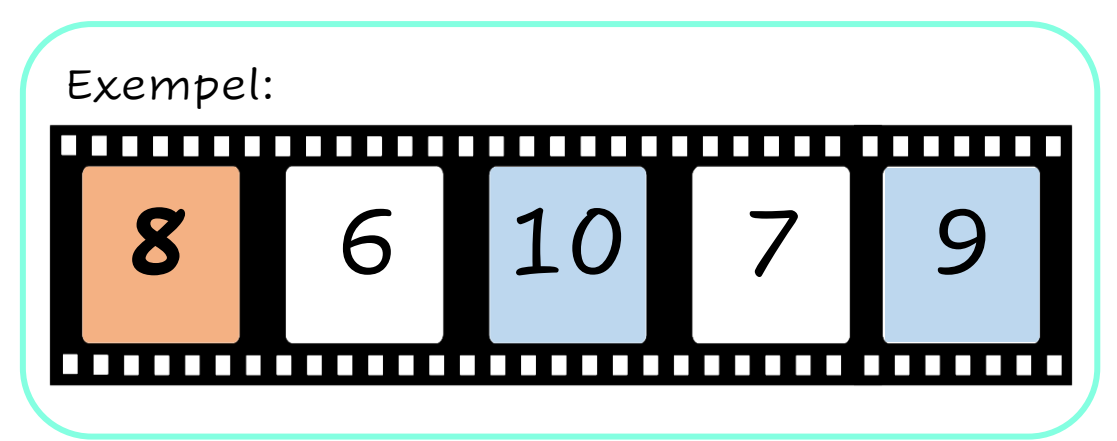

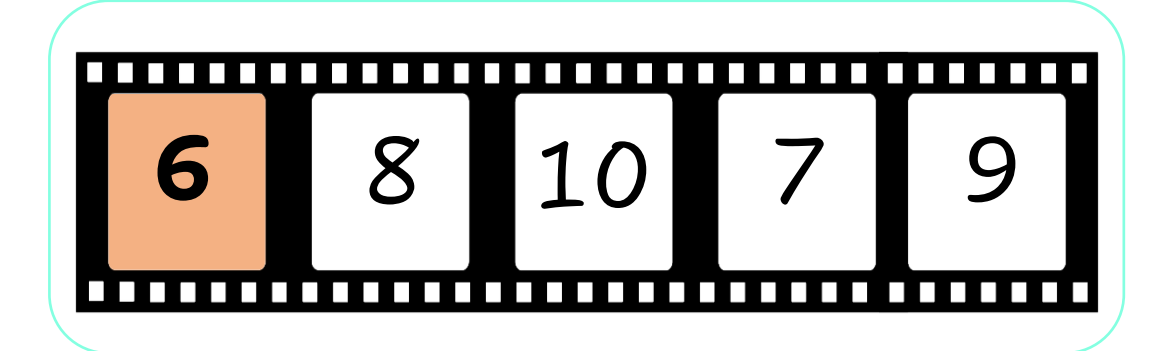

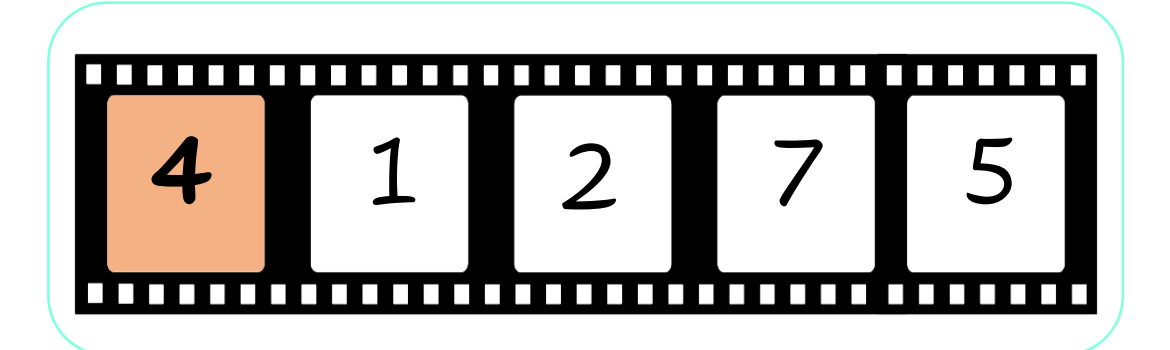

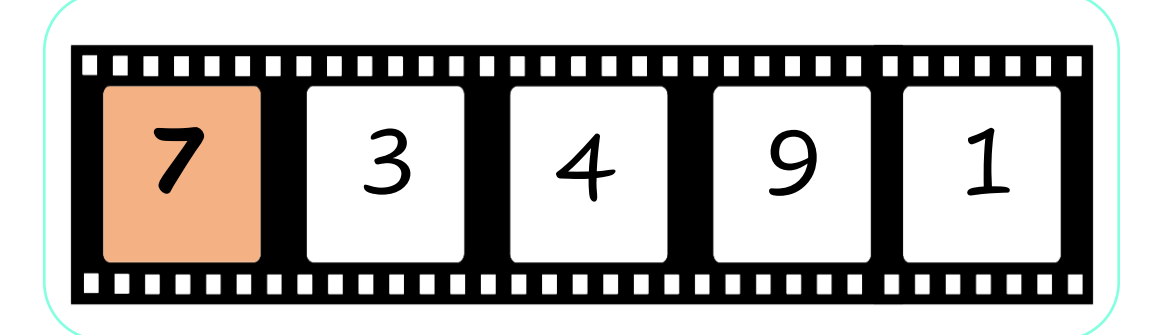

8. Färglägg de siffror som är **mindre** än siffran i den orange rutan.

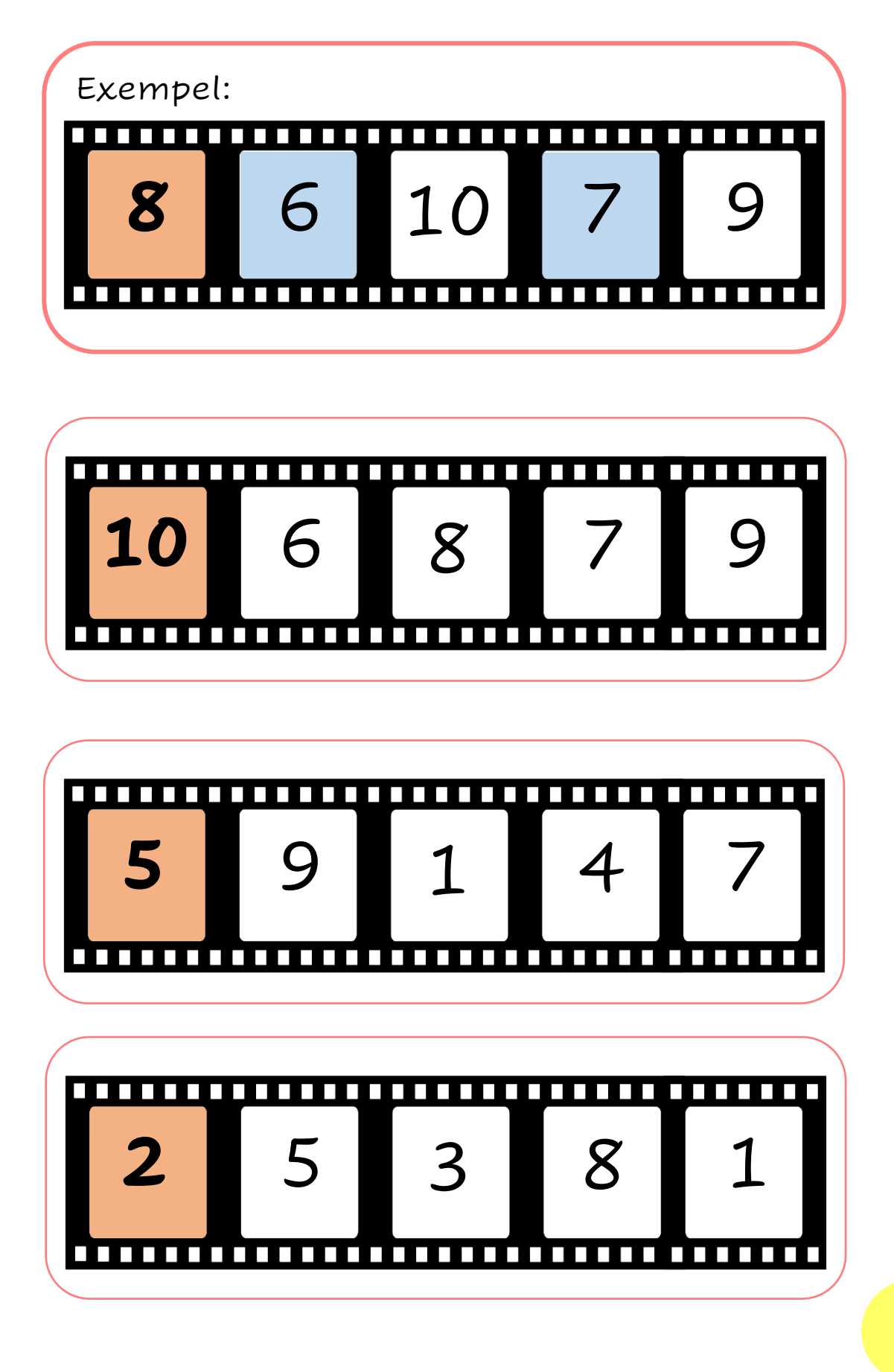